# Understanding TCP/IP

## Overview

- Protocols are essential
- 1980s/1990s vendors designed their own
- TCP/IP emerged as the dominant protocol
- 99% of networks (including Internet) use TCP/IP
- A foundation, not comprehensive

# TCP/IP

- Transmission Control Protocol / Internet Protocol
- Non-proprietary (Nobody owns it)
- Routable (can switch to different networks)
- Underpins the internet
- Group of protocols
	- Addressing
	- Naming

•

• Data delivery

#### Transmission Control Protocol/Internet Protocol

- Two Protocols
	- Transmission Control
	- Internet Protocol
- 100s of actual protocols implemented
- Implemented on many OS's
- TCP Guaranteed information delivery
- Based on OSI 7 layer model
- DoD model maps 4 layers on OSI 7 layer model

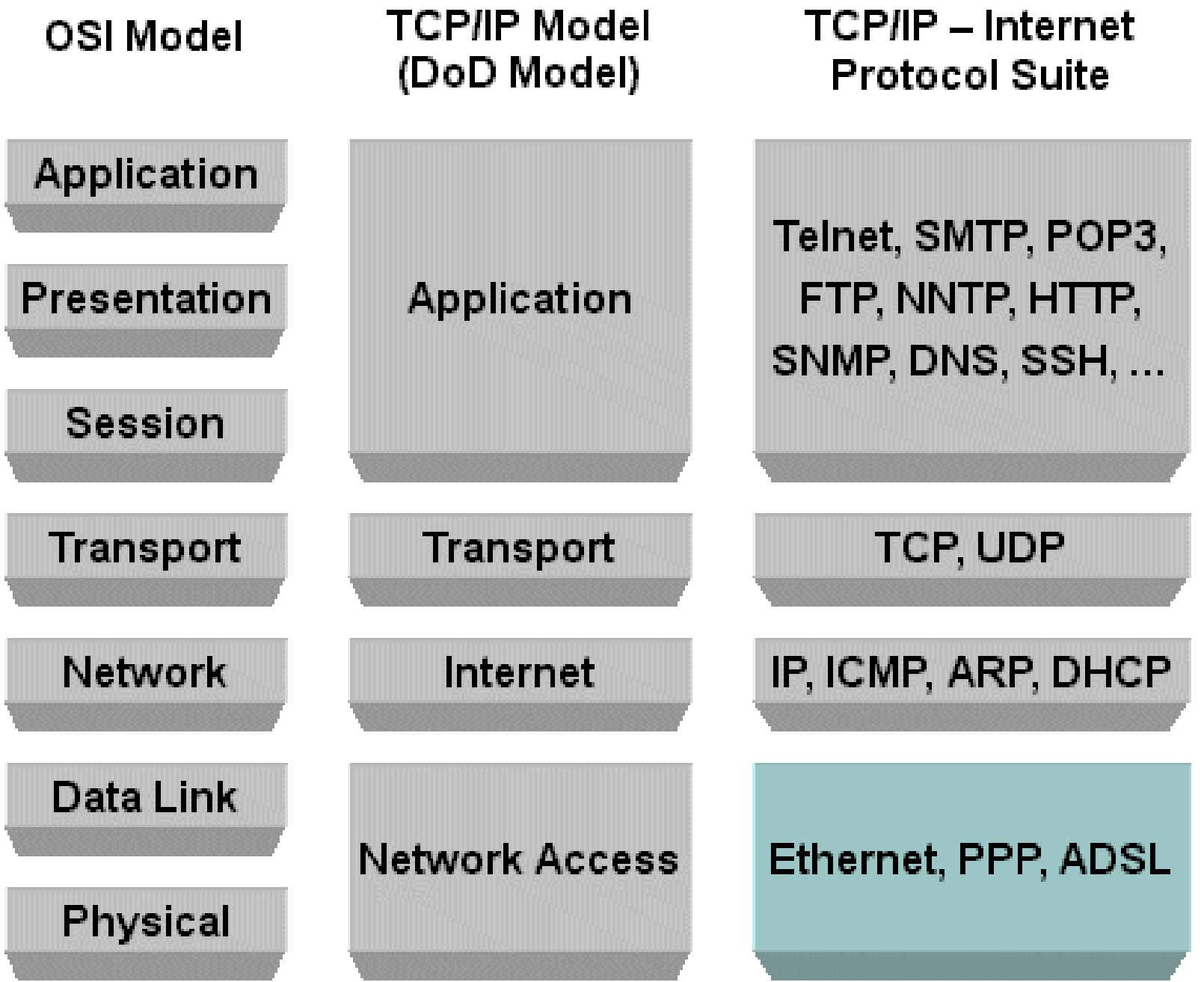

# TCP/IP 4 Layers

- Most Protocols at the Process/Application Layer
	- HTTP Hypertext Transfer Protocol
	- FTP File Transfer Protocol
	- SMTP Simple Mail Transfer Protocol
	- POP Post Office Protocol
- Host to Host 2 protocols
	- TCP Transmission Control Protocol
	- UDP User Datagram Protocol
- Internet Backbone of the TCP/IP
	- ICMP Internet Control Message Protocol
	- ARP Address Resolution Protocol
- Network Layer Describes the type of network access method

# Process/Application Layer Protocols

- Layer provides differentiation and flexibility
- Need to know about the following for A+
- TFTP Trivial File Transfer Protocol Protocol
	- Port 69
	- Light weight FTP
	- UDP (Conectionless)
	- 5 Commands
	- Mainly used for configuration transmission
- CIFS Common Internet File System
	- MS enhancement of SMB
	- Port 445
	- Allows filesharing across OS's
	- Files and Printers
	- Default on Windows systems since Win 2000
- DHCP Dynamc Host Configuration Protocol
	- Dynamic IP address and IP information
	- Reduces Administrator input
	- Ports 67, 68

- DNS Domain Name System
	- Resolves URL (Uniform Resource Locator) to a physical IP Address
	- Port 53
- FTP File Transfer Protocol
	- Copy, List, and Transfer of files.
	- Directory Management
	- Login required
	- Port 20/21
	- Also SFTP and FTPS
- HTTP Hypertext Transfer Protocol
	- 1991
	- First effective Client-Server request-response protocol
	- Insecure Plain text transmission
	- Port 80
- HTTPS Hypertext Transfer Protocol Secure
	- 1994
	- Port 443
	- Security through (Encrypted Transmission)
		- SSL Secure Sockets Layer (Certificates. Sometimes expire)
		- TLS Transfer Layer Security

- IMAP Internet Message Protocol
	- Email
	- Port 143
	- Replaces insecure POP3
	- Remains connected to server (Unlike POP3)
	- Stores emails on the server (Unlike POP3)
	- Allows multiple clients to a single mail box
		- Each client sees messages in real-time

- LDAP Lightweight Directory Access Protocol
	- Based on X.500 standard
	- Allows access to information stored in an information directory
		- LDAP directory
		- LDAP database
	- Uses ACL (Access Control Lists) for permissions
	- Port 389

#### • NetBIOS/NetBT

- Network Basic Input/Output System
- API (Application Programming Interface) that allows computers to communicate across the network.
- Layer 5 of the OSI model.
	- NetBIOS running over TCP/IP is called NetBT
- Naming service (name registration and resolution)
- Datagram distribution service (for connectionless)
- Session management service (for connection orientated)
- MS network clients had a NetBIOS name that was the network name
	- Names were resolved with an IP address with a WINS (windows internet name service)
	- Eventually they used DNS
- Port 137/139

- POP3 Post Office Protocol
	- Original protocol for email systems
	- Replaced by IMAP4
	- Port 110
- SFTP Secure File Transfer Protocol
	- Secure alternative to FTP
- SMB Server Message Block / CIFS Common Internet File System
	- IBM development enhanced by Microsoft (and other vendors)
	- Shares files, printers and network resources
	- Similar to FTP but more options
	- Port 445
	- CIFS Developed by MS to share files and printers

- RDP Remote Desktop Protocol
	- Microsoft developed
	- Connection to remote computers
	- As if you were sitting at the PC
	- All keyboard and mouse commands encrypted
	- Supports sound, drive, port and network printer redirection
	- Remote workers and Technical Support
	- Port 3389
- SMTP Simple Mail Transfer Protocol
	- Commonly used to send email messages
	- Push protocol
	- Server to Server communication as well as Server to Client
	- Port 25

- SNMP Simple Network Management Protocol
	- Gathers and manages Network performance information
	- Port 161, 162
	- SNMP Server Management device
		- Collects data from routers/switches
- SSH Secure Shell
	- Used by Telnet
	- Remote PC Login
	- Common client OpenSSH
	- Port 22
- Telnet
	- Terminal emulation protocol
	- Remote Login to computers
	- Text only
	- Insecure Plain text
	- Port 23

# Host To Host (Transport) Layer Protocols

- UDP User Datagram Protocol
	- Connectionless
	- Faster
	- Best Effort (no flow control)
	- VOIP, Streaming Music
- TCP Transmission Control Protocol
	- Connection Orientated
	- Slower
	- Guarantee (Reassemble and resending) Email, Web Browsing

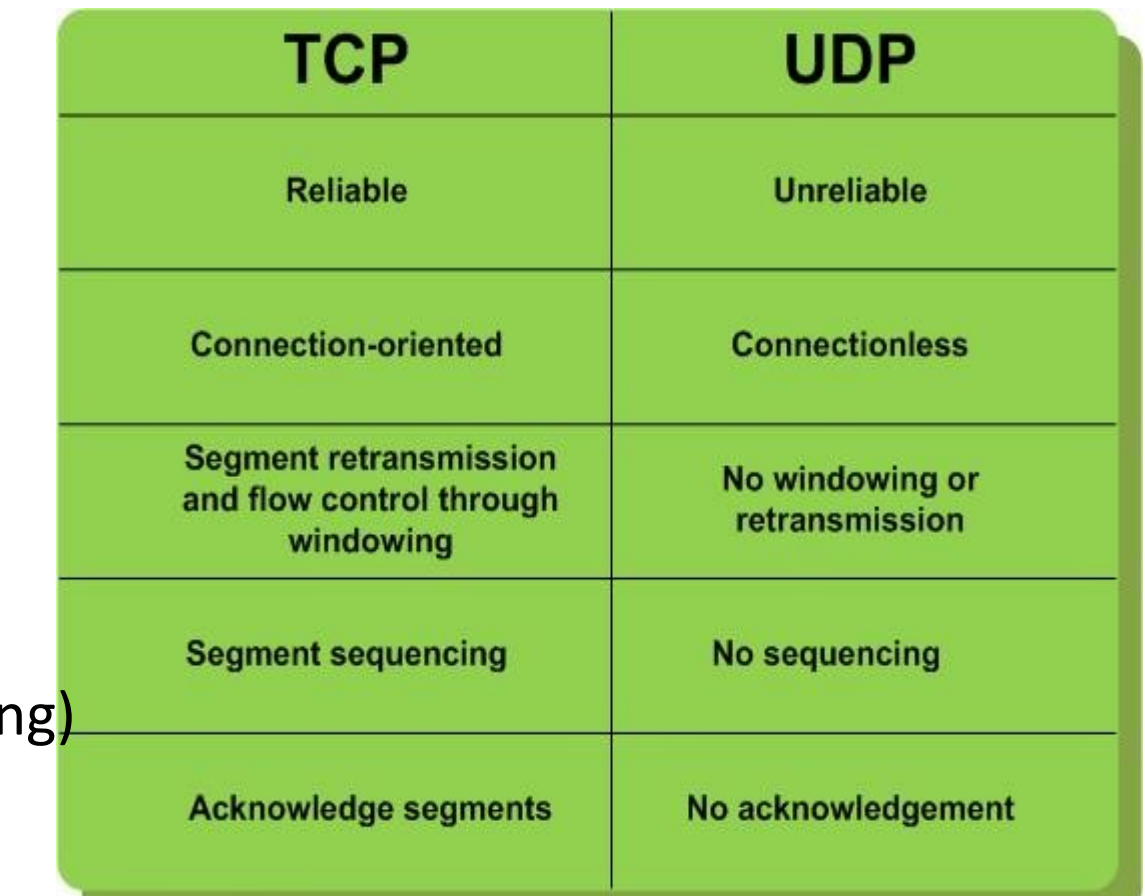

# TCP and UDP

- Port Numbers
	- Keeps track of connections
	- Ensure right protocols are used
	- Differing applications use different ports
	- •
	- Think of Cable TV
		- IP Address is house (where in  $\phi$  sent)

**HTTP? Port 80**

**DNS? Port 53**

- Channels fixed genres
- Or Imagine Block of flats mail room
- •

•

•

- 65536 ports per IP Address
	- 0 to 1023 Well known Ports
	- 1024 to 49151 Registered Ports
	- 49152 to 65535 Vendor Ports

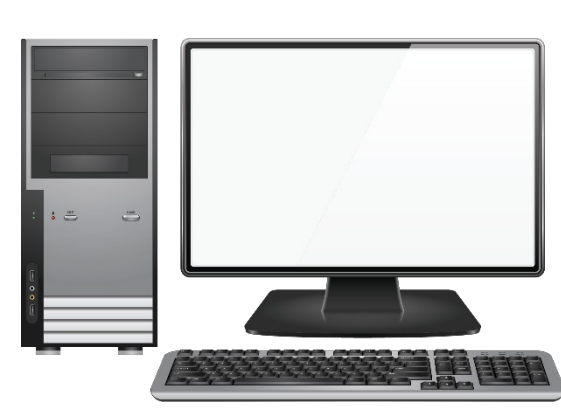

**SSH? Port 22**

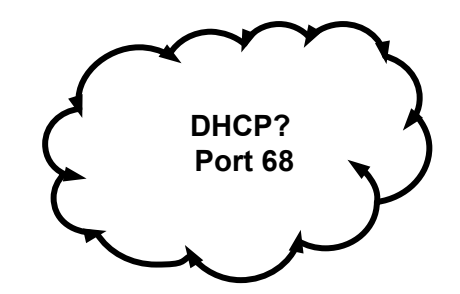

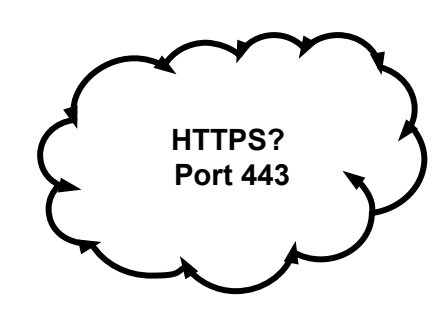

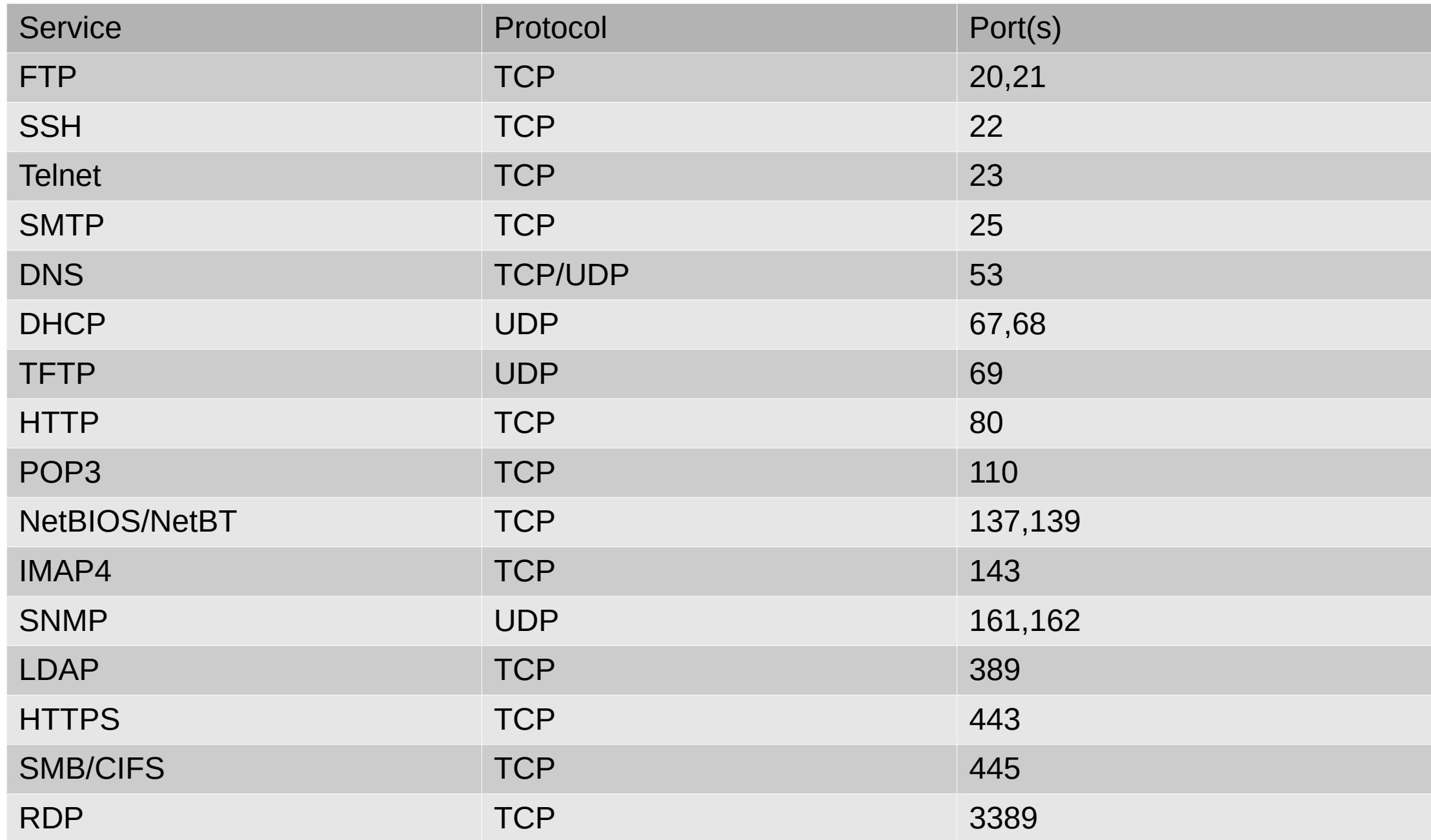

### Internet Layer Protocols

- IP Internet Protocol
- Manages logical network addresses
- Gets data from one place to another (even if there are many hops)
- Three Support protocols
	- ICMP Delivers Error messages
		- Ping uses ICMP
	- ARP resolves logical IP addresses to physical MAC addresses
	- RARP Reverse ARP resolves MAC addresses to IP addresses

# IP Addressing

- IPv4 and IPv6
- Each device must have a unique address
- IPv4 32 bit hierarchical address
	- Example 192.168.10.55
	- Each number is 8 bits (1 byte)
	- Each number called Octet
	- Above address in Binary as PC sees it: 11000000 10101000 00001010 00110111

# IPv4 Addressing

**Network segment Network segment Node segment Node segment**

#### **11010000.01111011.00101101.00010010 Binary Binary**

**208.123.45.18 Decimal Decimal**

# Binary

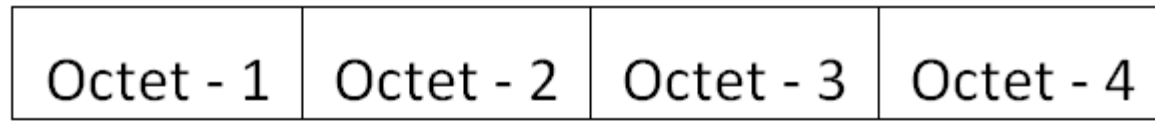

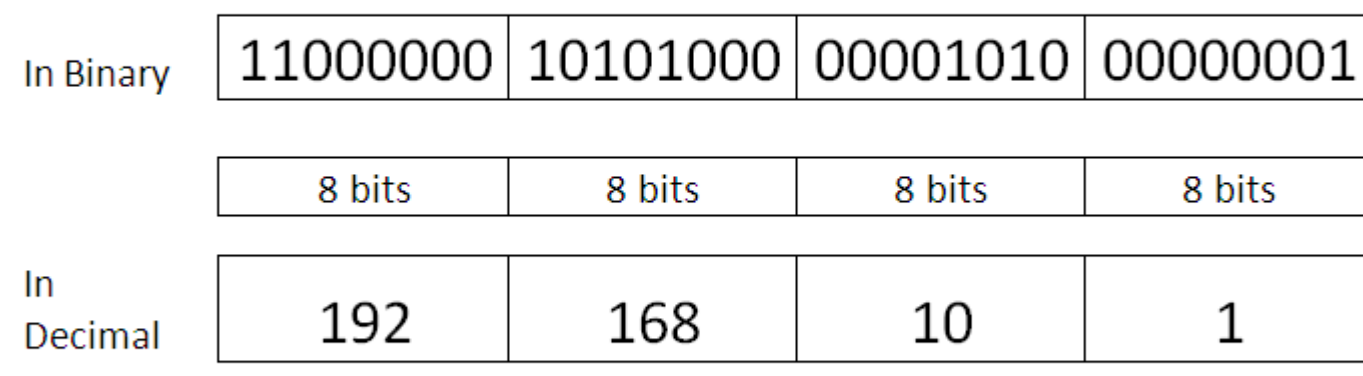

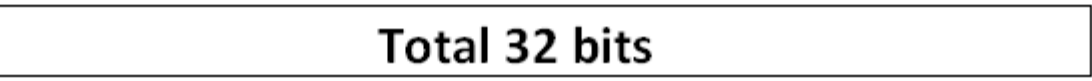

# Binary Continued

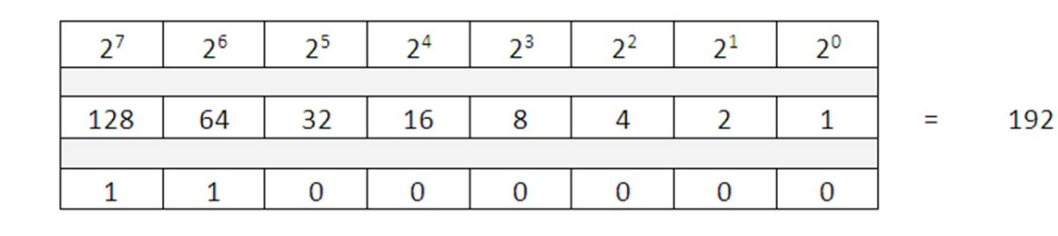

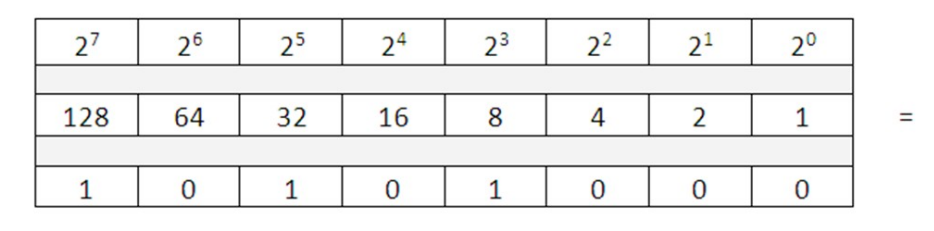

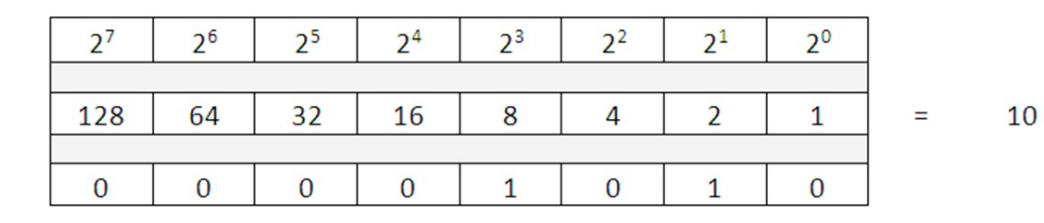

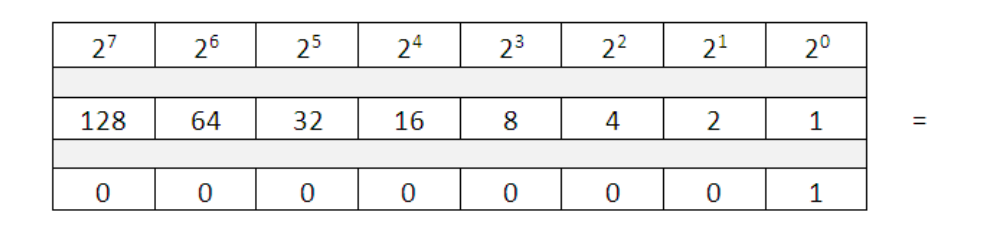

168

 $\mathbf{1}$ 

# IP Address Parts

- All Ip addresses have a:
	- Network ID
	- Host ID
- Network comes before Host
	- No specified length for Network ID
	- In Octets but only 32 bits in total
- All addresses must be unique
- Network and host cannot be all 0s
	- Host ID portion of 0 means this network
- Network and host cannot be all 1s
	- Host ID portion of 1 means "all hosts on this network" broadcast address

# Subnet Mask

- Same format as IP an IP address
- Defines where network ID ends and Host address begins
- Anything marked as 255 defines the Network ID
- Anything else defines the Host ID

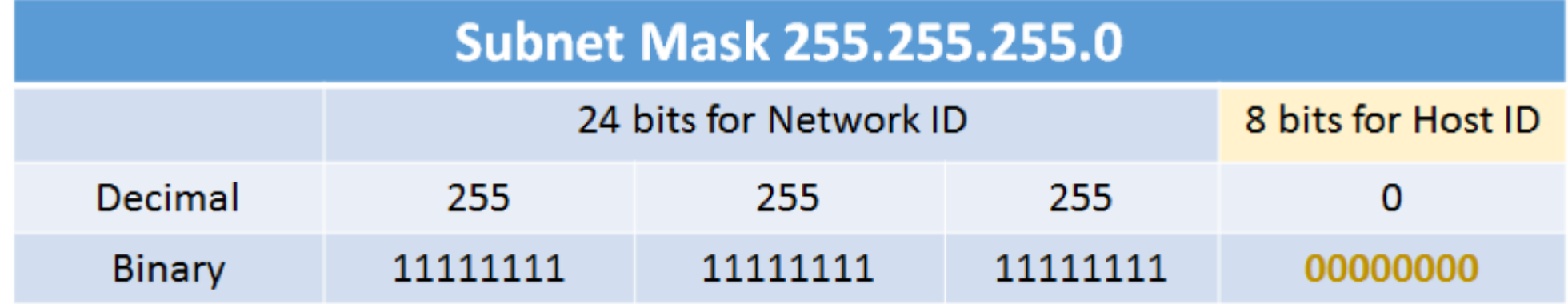

#### Subnet Masks

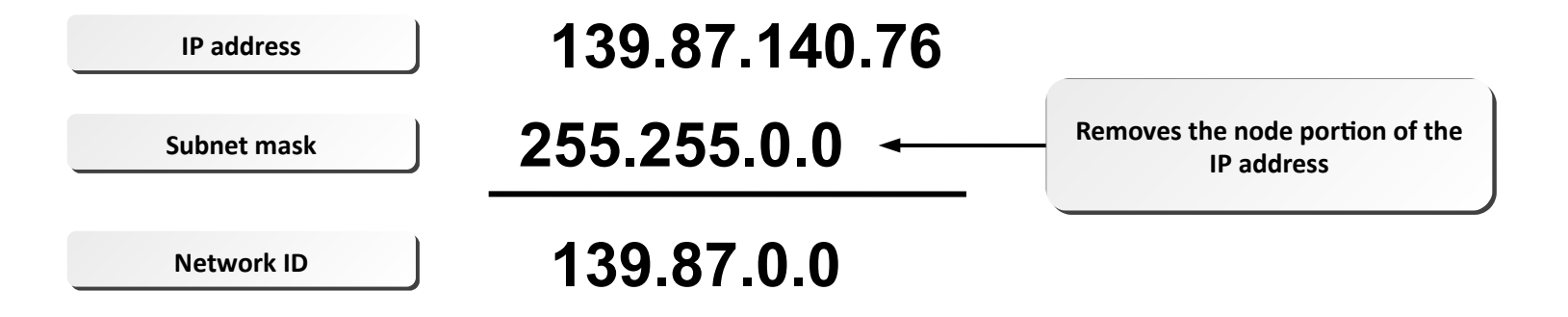

# Subnet Mask Continued

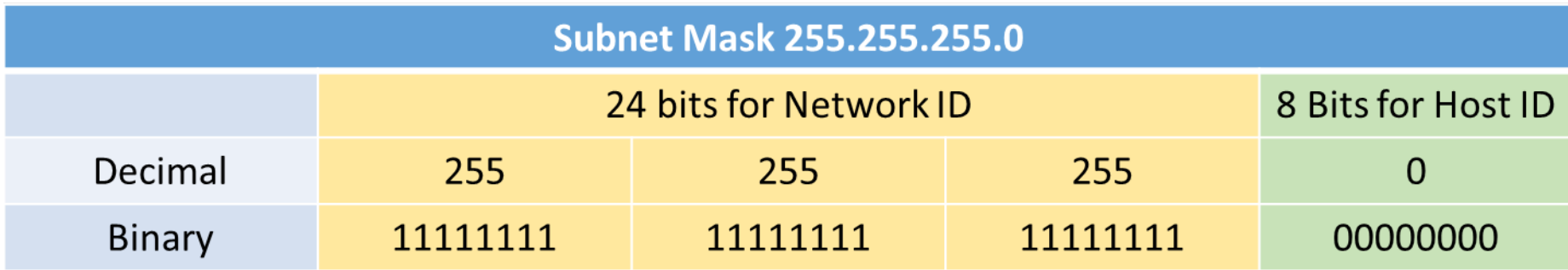

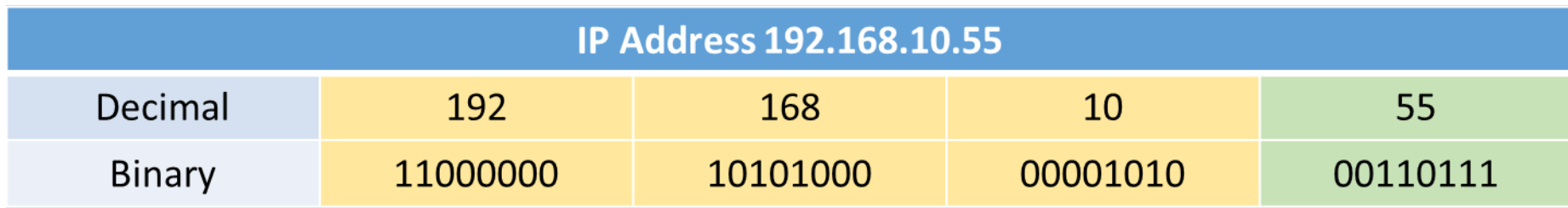

## IPv4 Address Classes

#### • Classes designated on first Octet

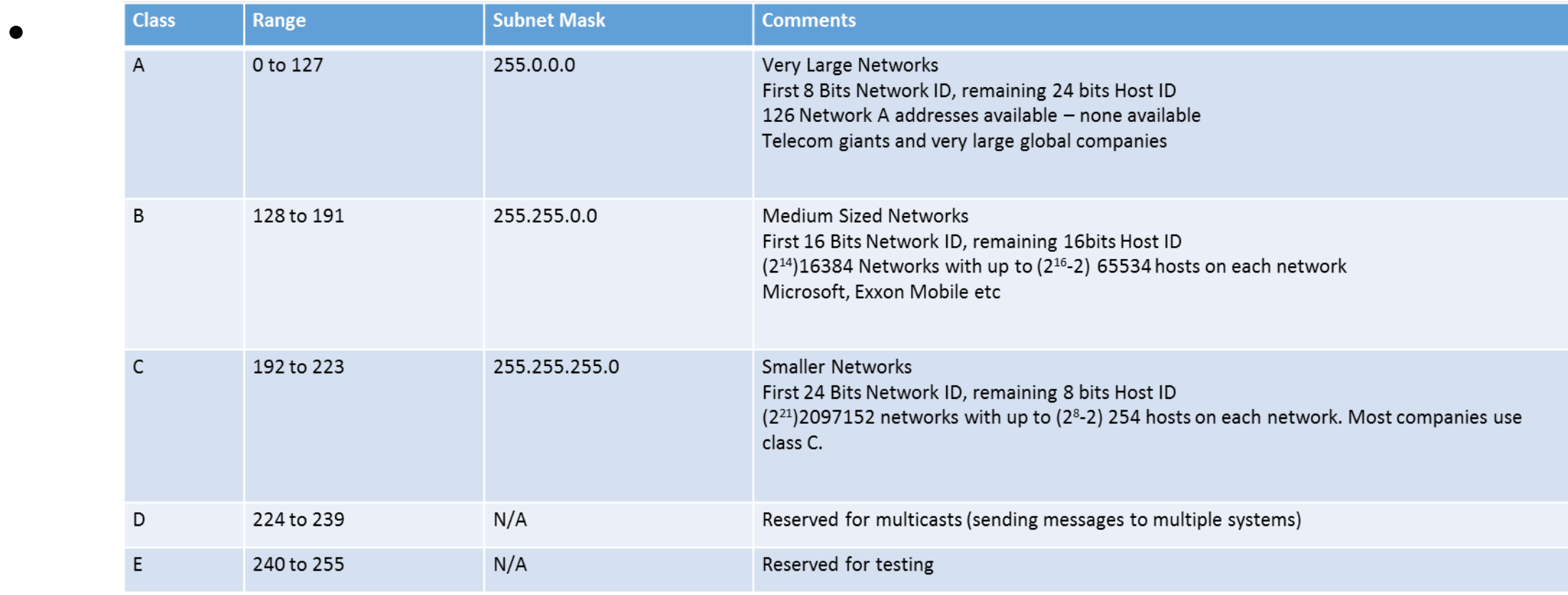

# IPv4 Address Classes

- MIT has Class A network 18.0.0.0
- Nobody else can use 18.0.0.0
- Internal company networks can use this range as addresses will get translated at router

# Class Examples

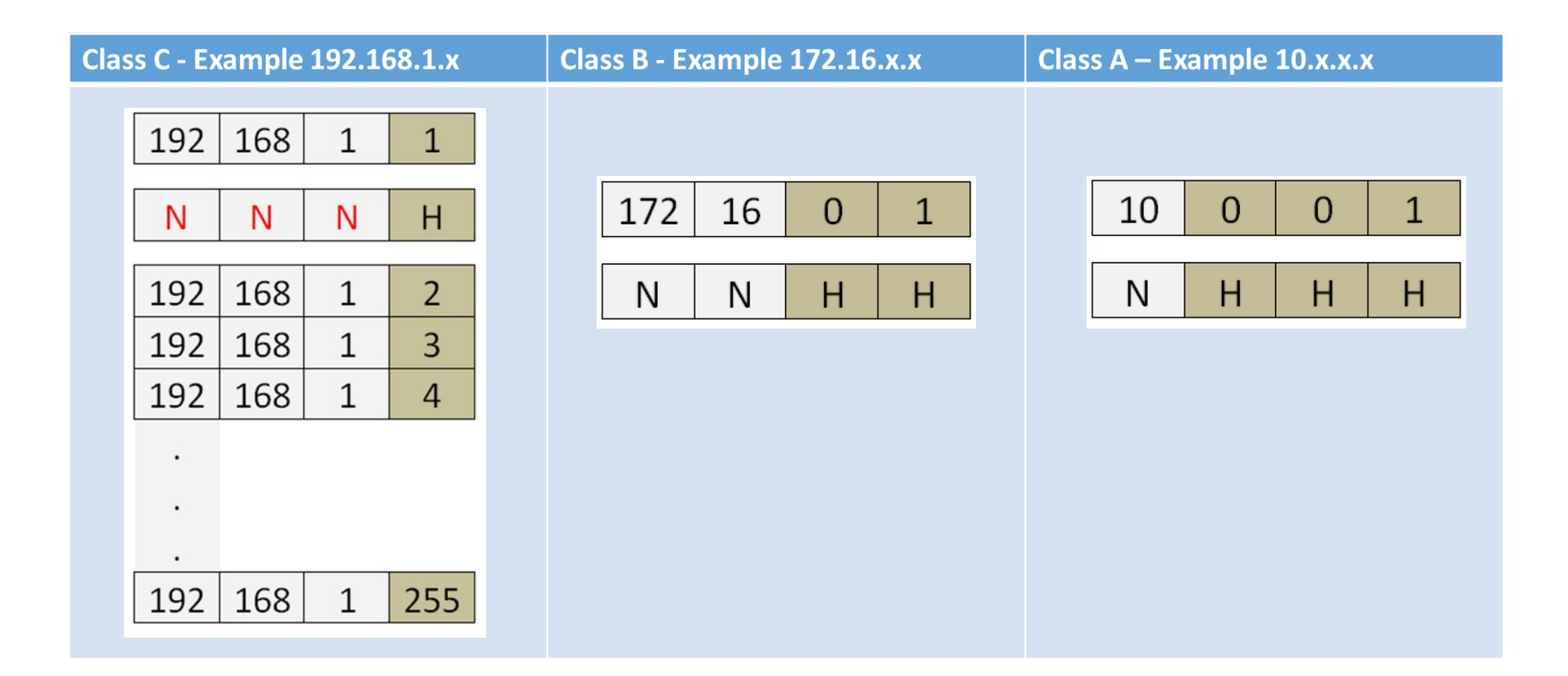

# Further Class Maths (For Information only)

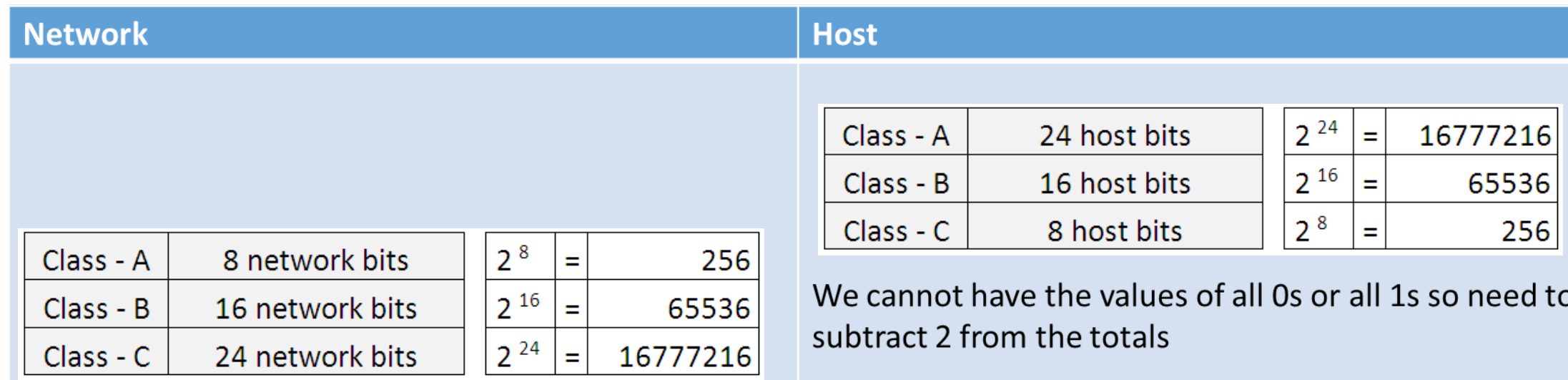

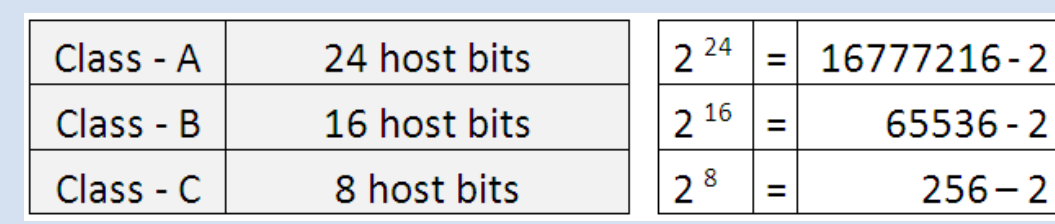

# Class C valid IP address example

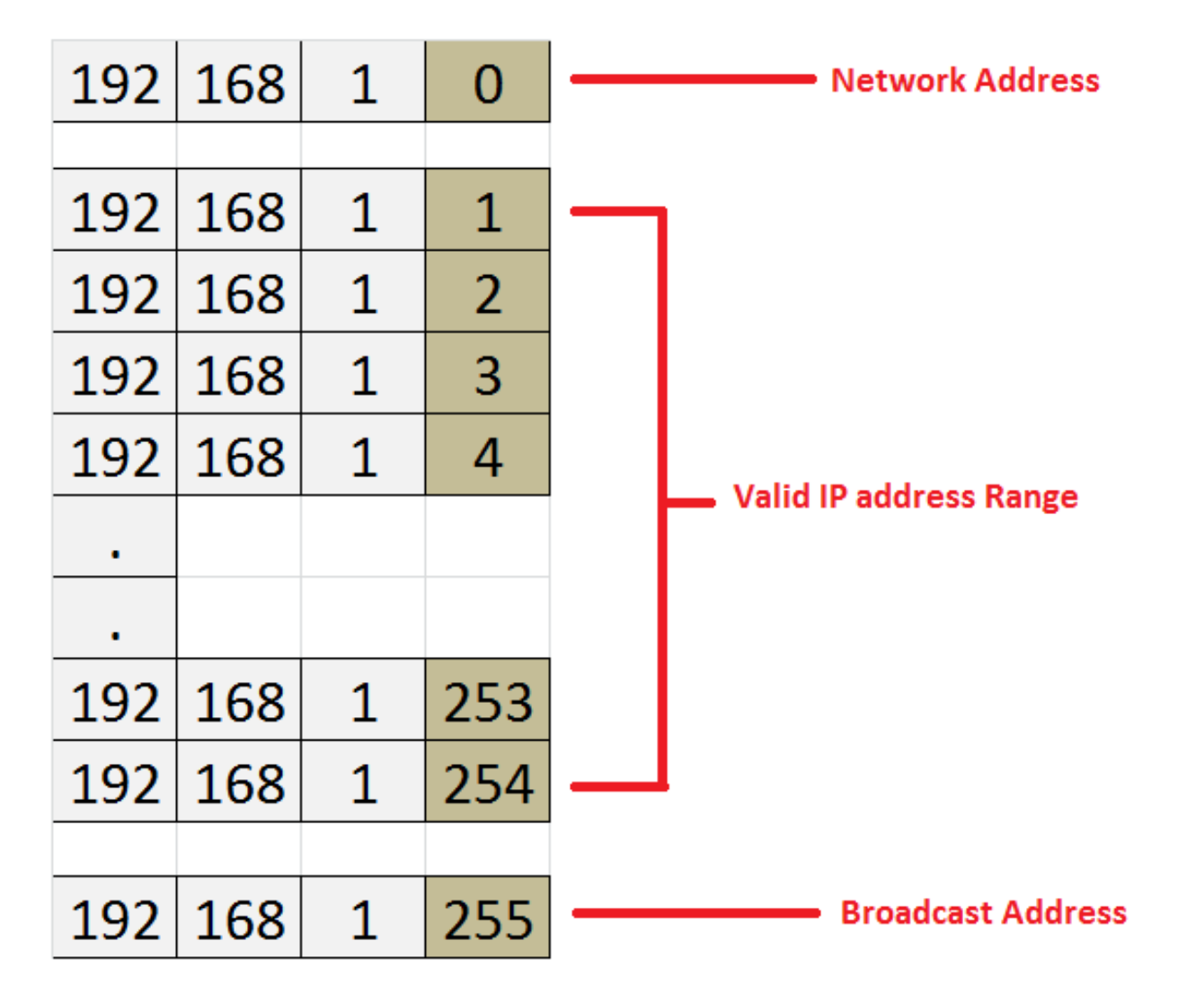

### Classes Default Subnet Masks

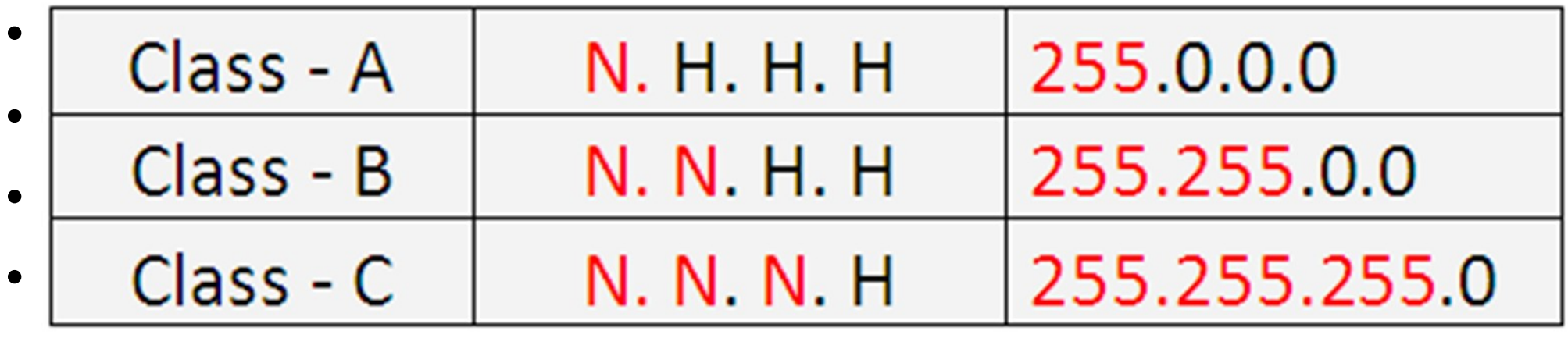

• IP addresses in range 127.x.x.x are only for testing

•

- IP address can be written in shorthand indicating the network portion of the address.
	- 10.0.0.0/8 indicates first 8 bits are network ID and remaining 24 bits Host ID
	- 192.168.1.0/24 Class C with default subnet mask

# CIDR - Classless Inter-Domain Routing

- Alternative to subnetting that allows address flexibility
- No fixed dividing line between network and host
- Focuses on the number of bits used for the network address
- Class A default mask 11111111.00000000.00000000.00000000 (/8)
- Class B default mask 11111111.11111111.00000000.00000000 (/16)
- Class C default mask 11111111.11111111.11111111.00000000 (/24)
- Do not have to use entire Octet of bits for Network ID
- With CIDR you can have a mask of 255.240.0.0
	- 11111111.11111000.00000000.00000000

# CIDR - Classless Inter-Domain Routing

- Can be used to reference supernets
- Class C example
	- How to combine 192.168.0.0 and 192.168.1.0
	- Class C Subnet 255.255.255.0
	- But with CIDR 192.168.0.0/23
	- 1st network 11000000 10101000 00000000 00000000
	- 2nd network 11000000 10101000 00000001 00000000
	- With CIDR specifying first 23 bits
		- $\cdot$  255.255.254.0
		- 11111111 11111111 1111111**0** 00000000
		- Network only blocks first 23 digits with the red digit allowing 1 or 0
- VLSM Variable Length Subnet Mask

# CIDR Further Example

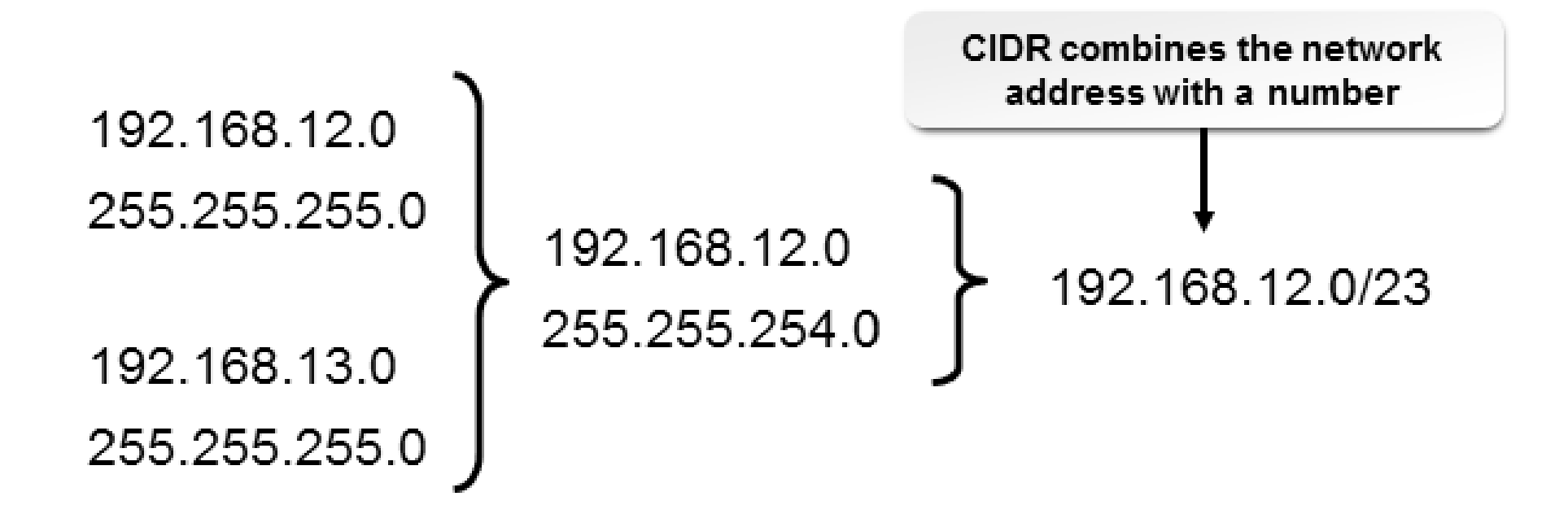

# CIDR - Classless Inter-Domain Routing

- [http://www.subnet-calculator.com](http://www.subnet-calculator.com/)
- <https://www.ultratools.com/tools/netMask>
- <http://www.csgnetwork.com/ipaddconv.html>
- <https://www.ultratools.com/tools/yourIPResult>

# TCP/IP Choices

• Manual

Hardest option as need to keep track. Best for small networks.

- Automatic (using DHCP). Admin sets up a scope, letting server handle all the requests. MAC addresses important for this. Best option.
- Hybrid Approach. Manual and automatic. Client pool and static IP for fixed devices. Needs careful administration.

# DHCP – Dynamic Host Configuration Protocol

- DHCP Provides IP information to a client
	- Called a **lease**.
	- Only valid for a defined period, must be renewed periodically
		- Can specify DHCP IP addresses to certain clients
	- A lease typically contains (but can do so much more)
		- IP Address
		- Subnet Mask
		- Default Gateway (Access to the WWW)
		- DNS Server address
	- Client on boot sends a broadcast called DHCP DISCOVER
	- DHCP Server responds privately
	- Alternative to Static IP addressing
		- Some equipment will have static addresses (Routers, Servers, Printers)

#### DHCP Request Process

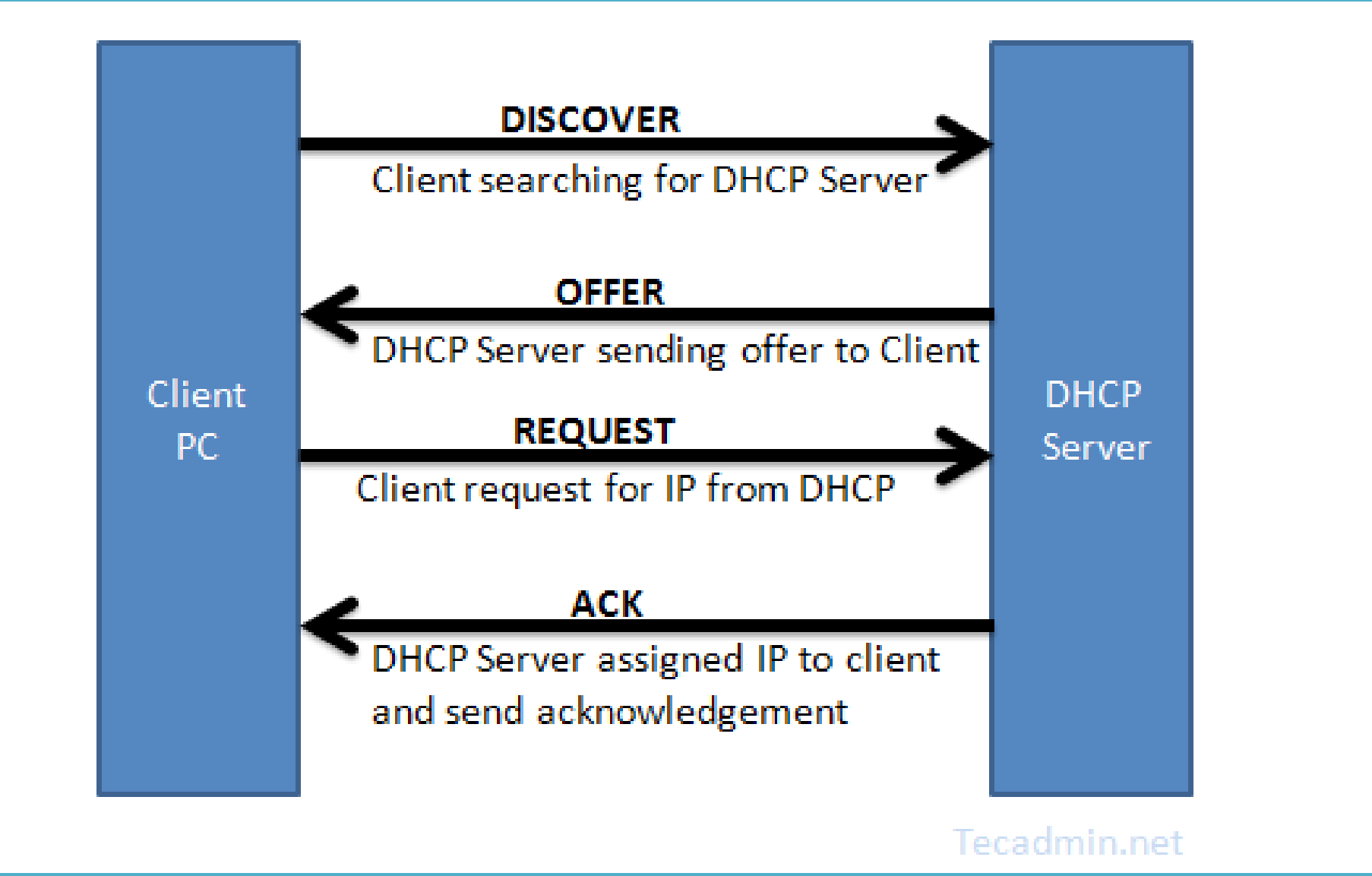

# DHCP Request Process

- Discover and Request are BROADCAST
	- Every computer sees the request can slow network performance
	- Broadcast requests do not go through routers
		- Make Router DHCP Server
		- Install a DHCP Relay Agent
- Offer and Ack(nowledgement) are direct
- Uses ports 67 and 68
- •
- No DHCP server then APIPA address (169.254.x.x)
	- Automatic Private IP addressing

# DHCP – Dynamic Host Configuration Protocol

- DHCP Scopes
	- Contains information it can supply to a client
	- At least one but can have more than one
	- •
	- Address Pool Range of addresses for clients. (Need subnet mask in IPv4)
	- Lease Duration expiry time
	- Address Reservations Some IP addresses reserved for certain clients. Based on MAC address e.g. Printers, servers etc
	- Scope Options Extra items such as address of default gateway, DNS Servers

# Static and Dynamic Addressing

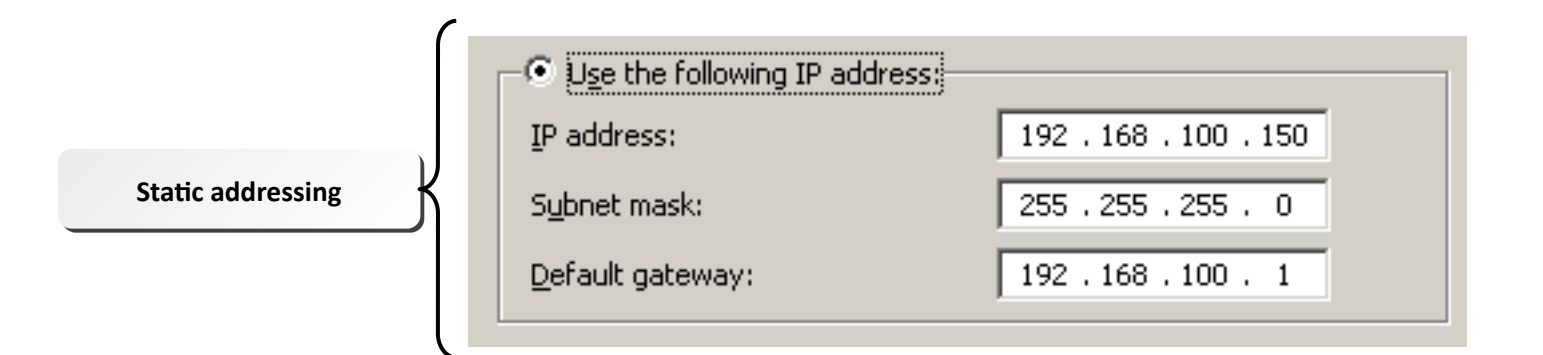

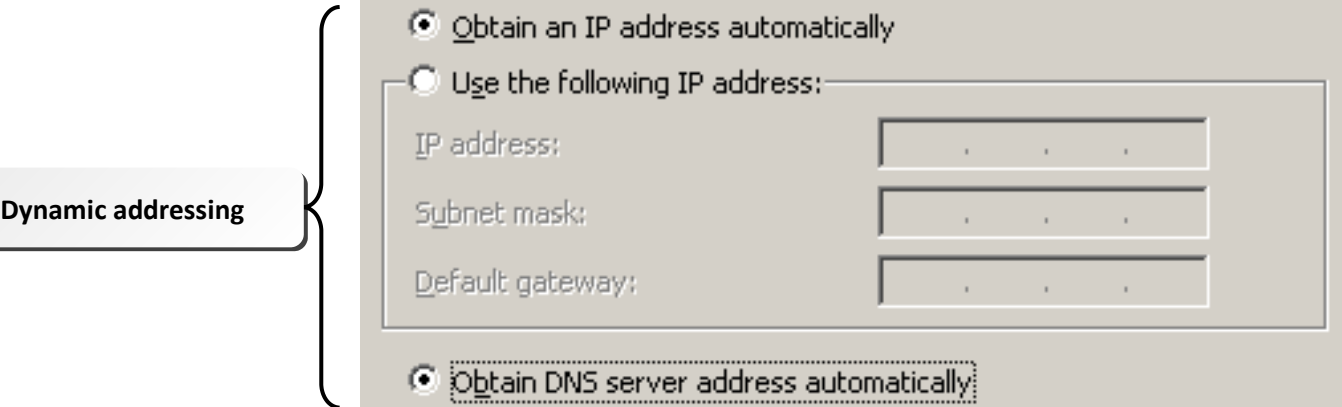

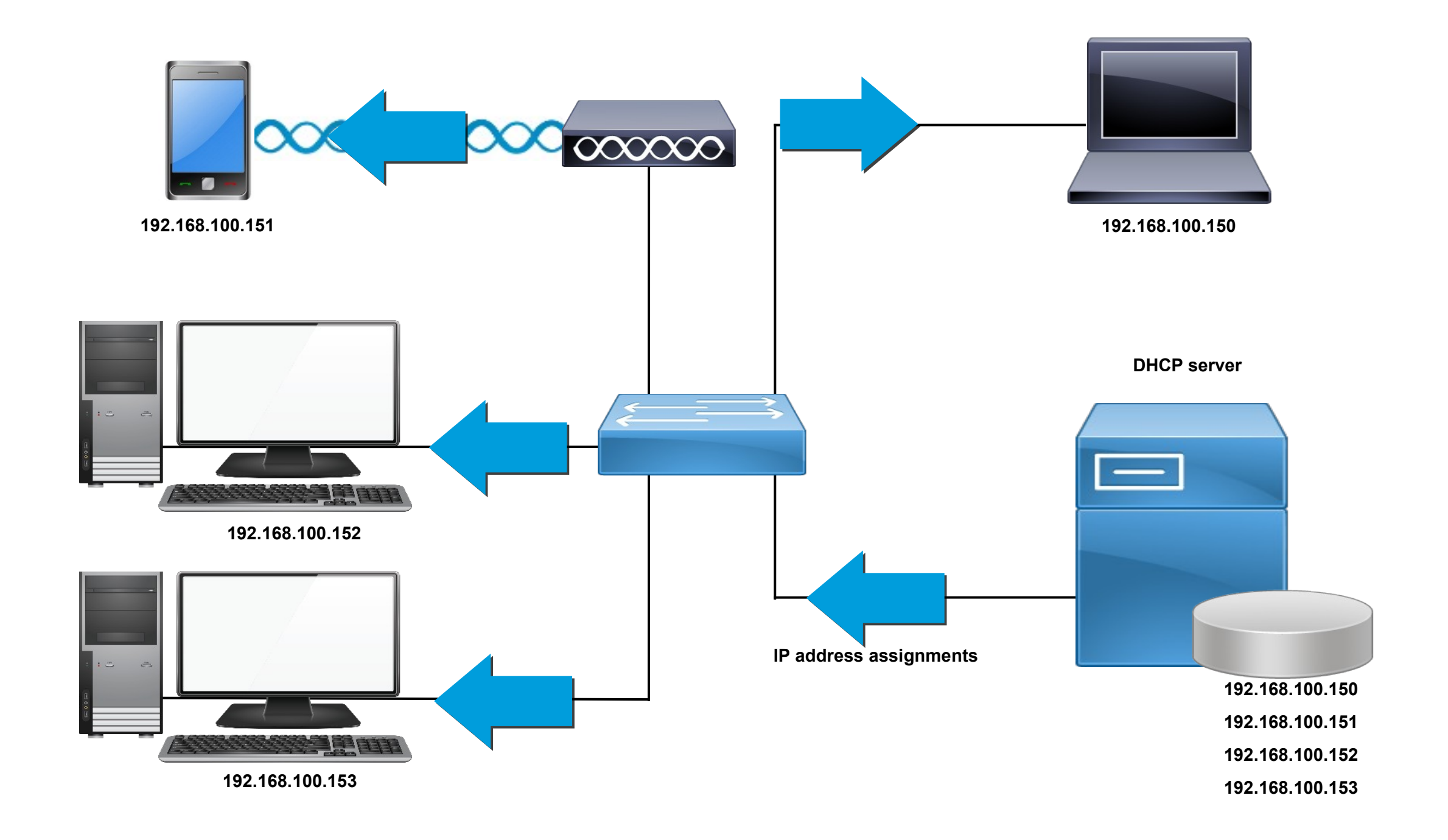

#### **Network Connection Details**

 $\mathbf x$ 

Network Connection Details:

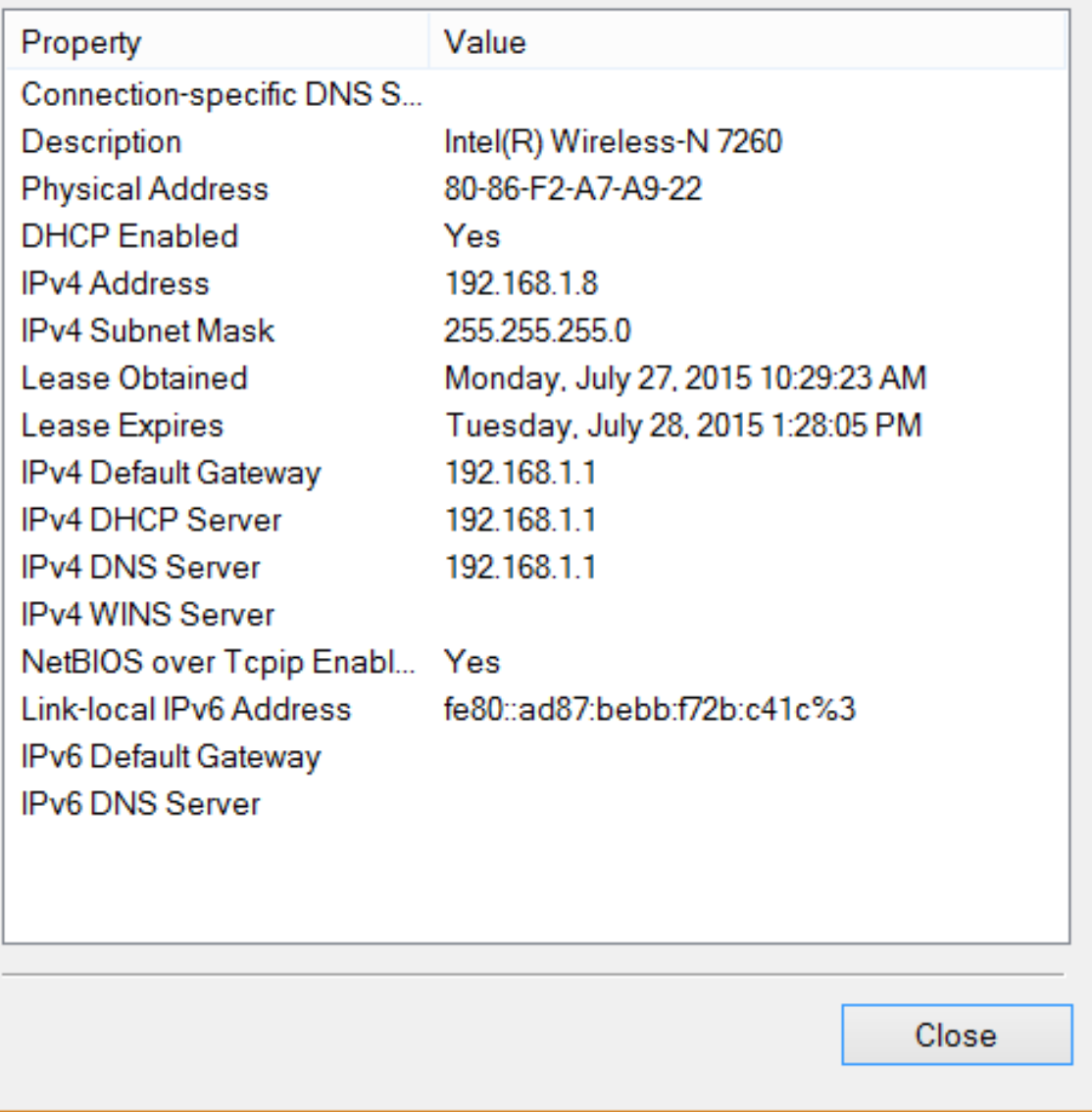

#### APIPA – Automatic Private IP Addressing

- Default configuration if no DHCP response
- APIPA Network 169.254.0.0 and subnet 255.255.0.0
- Immediately suspect a network problem (ipconfig confirms)
- If no need to connect to internet, all PCs will configure themselves!
- Increased broadcast traffic

# DNS – Domain Name System

- Resolves hostnames to IP Addresses
- Uses UDP or TCP port 53
- Local DNS should be placed in the DMZ
- Same on Intranet as the Internet
- ISP's maintain DNS for companies.
	- Two DNS servers needed for redundancy
- DNS Server has a *zone file* 
	- (see https://en.wikipedia.org/wiki/Zone file)
- Decides when we enter a URL where the server sits
	- Ping [www.bbc.co.uk](http://www.bbc.co.uk/) and note the IP address
	- Cascades requests upwards

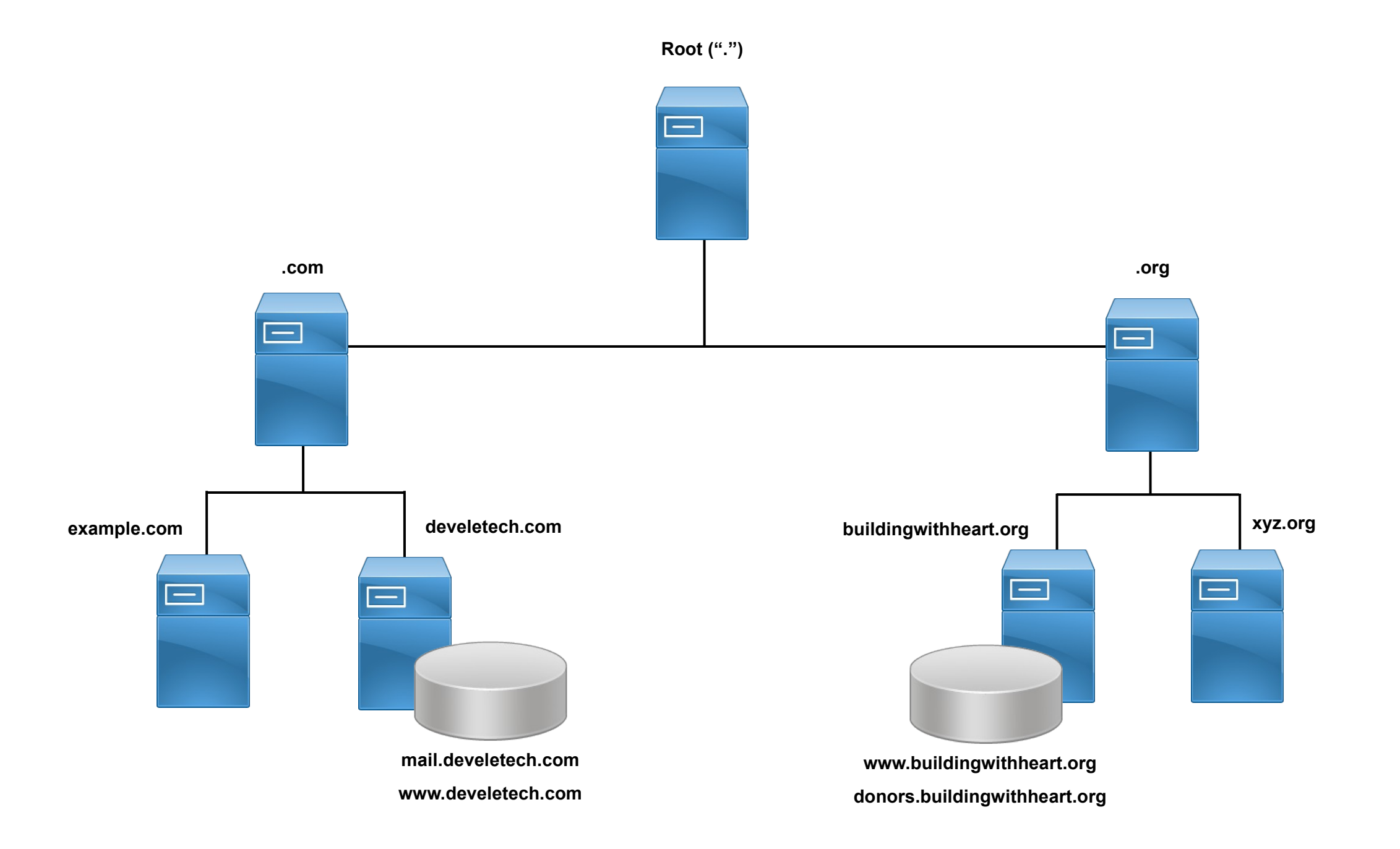

#### Internet DNS

- First check zone file
- Then cache a temporary store of recent resolved names and IP addresses

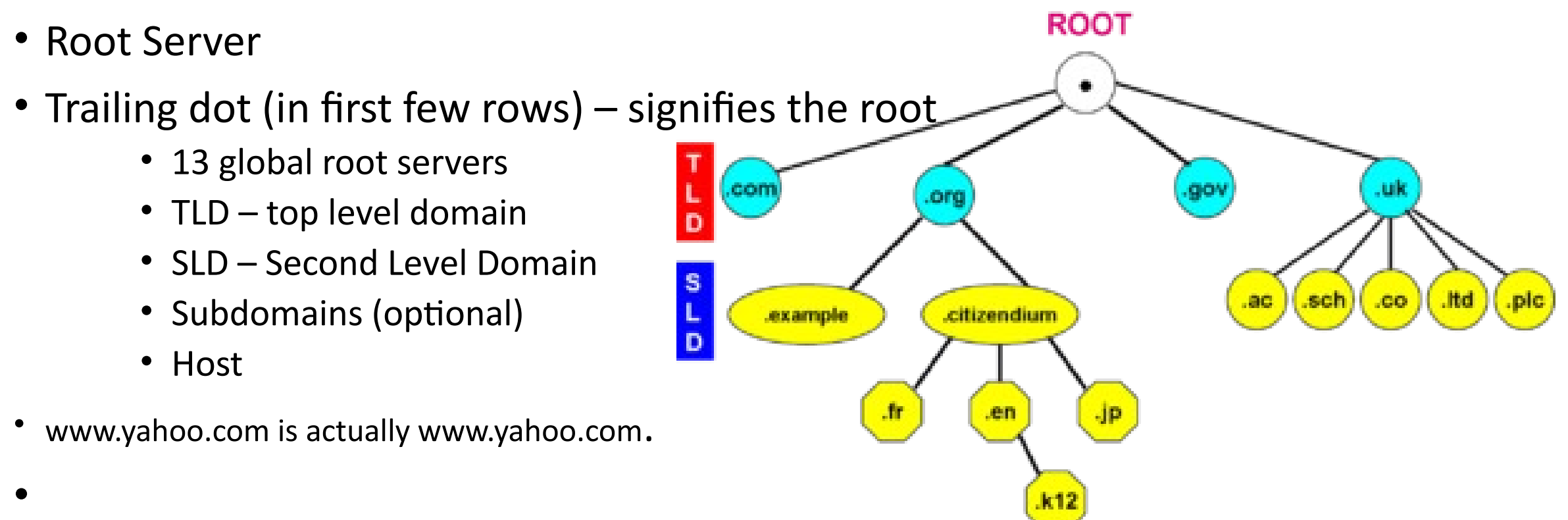

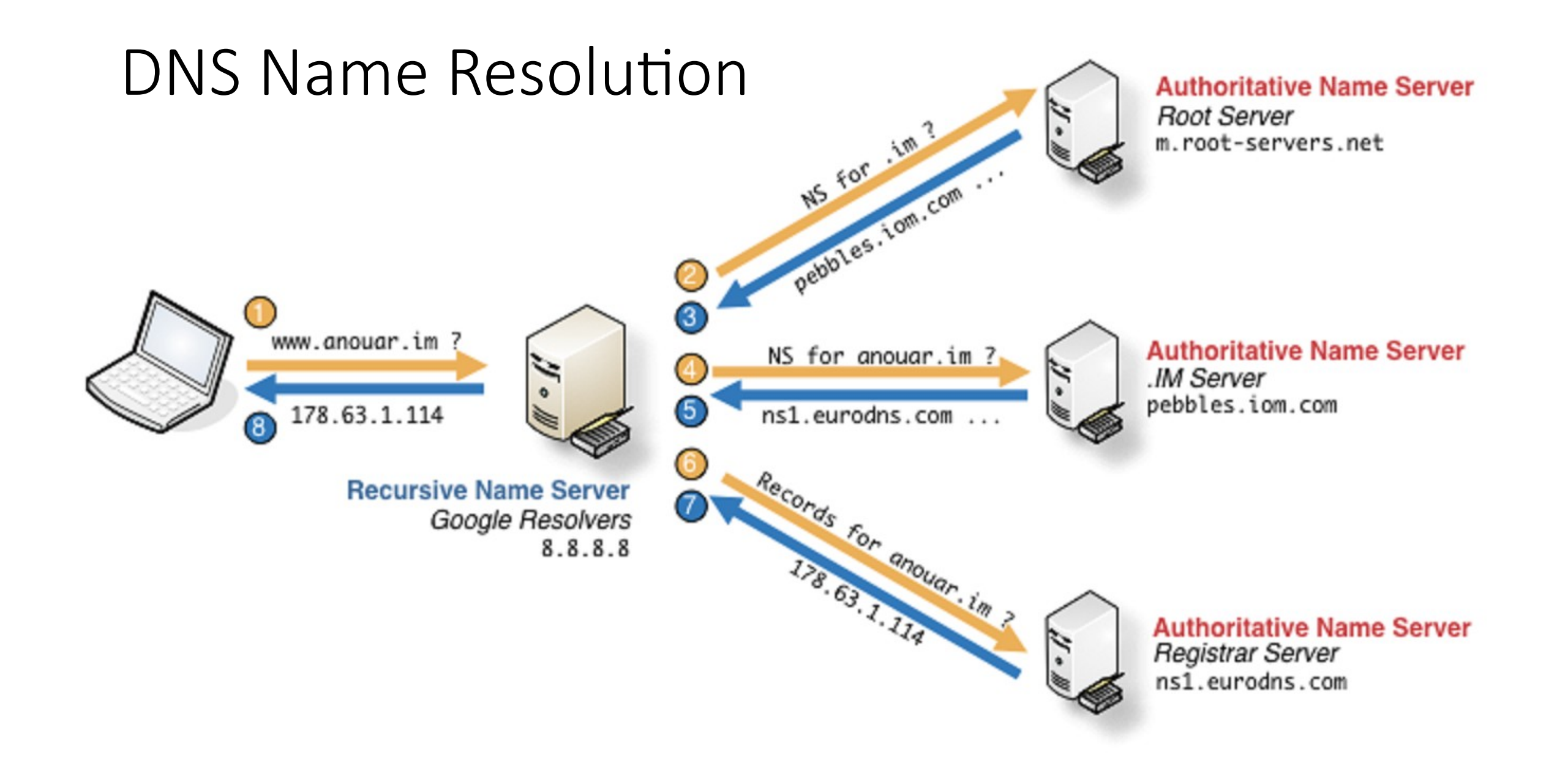

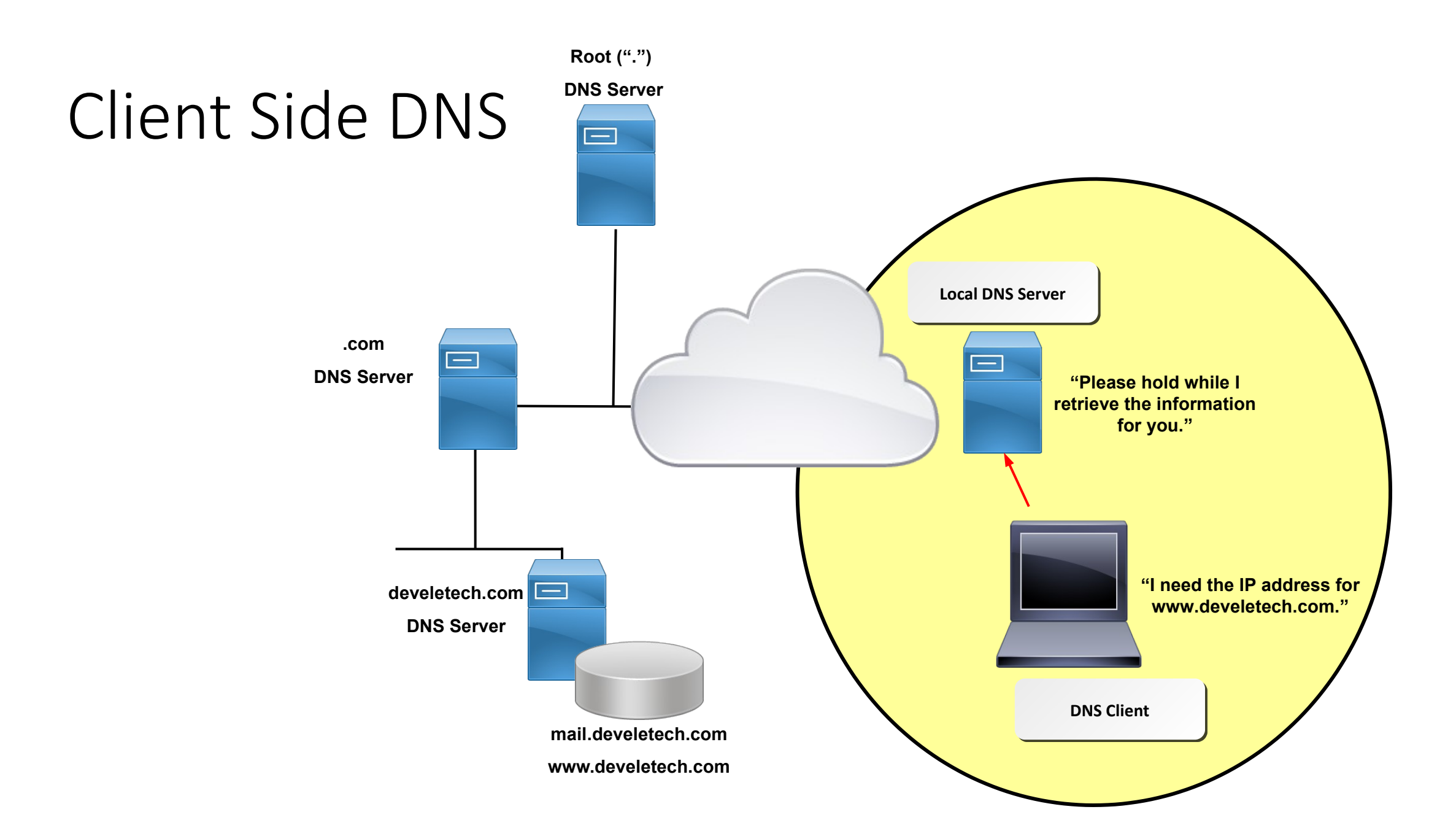

# DNS Zone File Format

- 5 Columns
	- •Name of the server or computer
	- •IN means internet
	- Record Type See next slide
	- Address of the computer
	- Comments must have semicolon
- Managed by the DNS administrator

# Zone File common DNS Record types

- SOA Start of Authority
- NS Name Server (Name or address of the DNS server for the zone)
- MX Mail Exchanger (Name or address of email server)
- A IPv4 host record
- AAAA quad A Host record for IPv6
- CNAME Canonical Name. An alias to allow multiple names to be assigned to the same host or address

# Public v Private IP Addresses

- All addresses on the internet are public
- Must be unique
- These IP Addresses are purchased
- Limited number of public addresses
- Therefore private addresses
	- Not exposed or routable on the internet
	- Means addresses can be repeated in differing networks
	- But given addresses are now used, how do they contact internet?

# NAT – Network Address Translation

#### • NAT

- Runs on a router
- Translates internal IP addresses to external IP addresses
- When you request resource from bbc.co.uk, the packets arrive at your PC
- Reservations for Private IP addresses (for private, non routable IP addresses)
- These networks are hidden from the internet

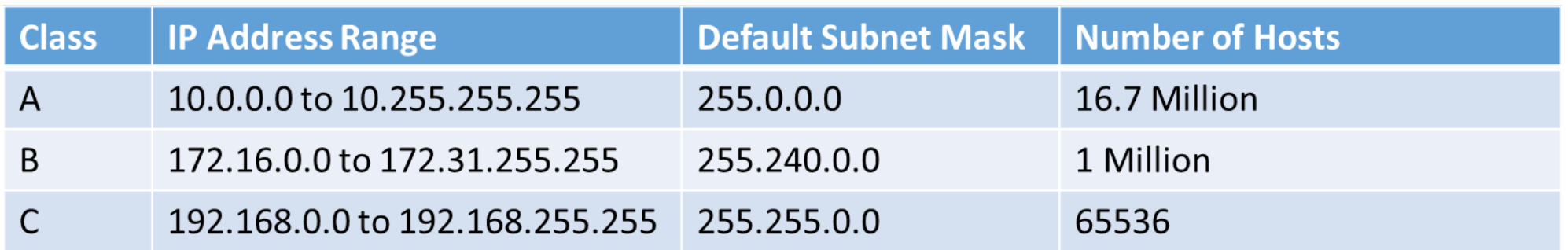

# IPv6

- IPv4 limitations:
	- running out of addresses!
	- Difficult to configure (Subnet and CIDR)
	- 32 bits almost 4.3 billion addresses, but only 250 useable and taken
- IPv5 was experimental Internet Streaming Protocol
- IPv6
	- 128 bit addresses
	- 3.4 x 10<sup>38</sup> addresses!
	- More difficult to remember
	- Easy configuration
	- Enhanced Flexibility
	- Backward compatible (seamless transition)

#### IPv6 Address Further example

#### 2001:0DB8:AC10:FE01:0056:0000:0000:0000/64

**An example IPv6 address**

**2001:0DB8:AC10:FE01:0056:0000:0000:0000 2001:0DB8:AC10:FE01:0056:0000:0000:0000**

**Hexadecimal format**

**0010 0000 0000 0001:0000 1101 1011 1000:1010 1100 0001 0000:1111 1110 0000 0001: 0010 0000 0000 0001:0000 1101 1011 1000:1010 1100 0001 0000:1111 1110 0000 0001: 0000 0000 0101 0110:0000 0000 0000 0000:0000 0000 0000 0000:0000 0000 0000 0000 0000 0000 0101 0110:0000 0000 0000 0000:0000 0000 0000 0000:0000 0000 0000 0000**

**128-bit binary format**

# IPv6 Addressing

- Eight 16bit fields
- Hexadecimal Digits (not case sensitive)
- 3 Types of Address:
	- Unicast assigned to a single node
	- •
	- Anycast assigned to multiple nodes Packets delivered to closest node One-to-nearest addressing

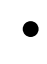

• Multicast – used by multiple hosts and allows communication to groups of computers

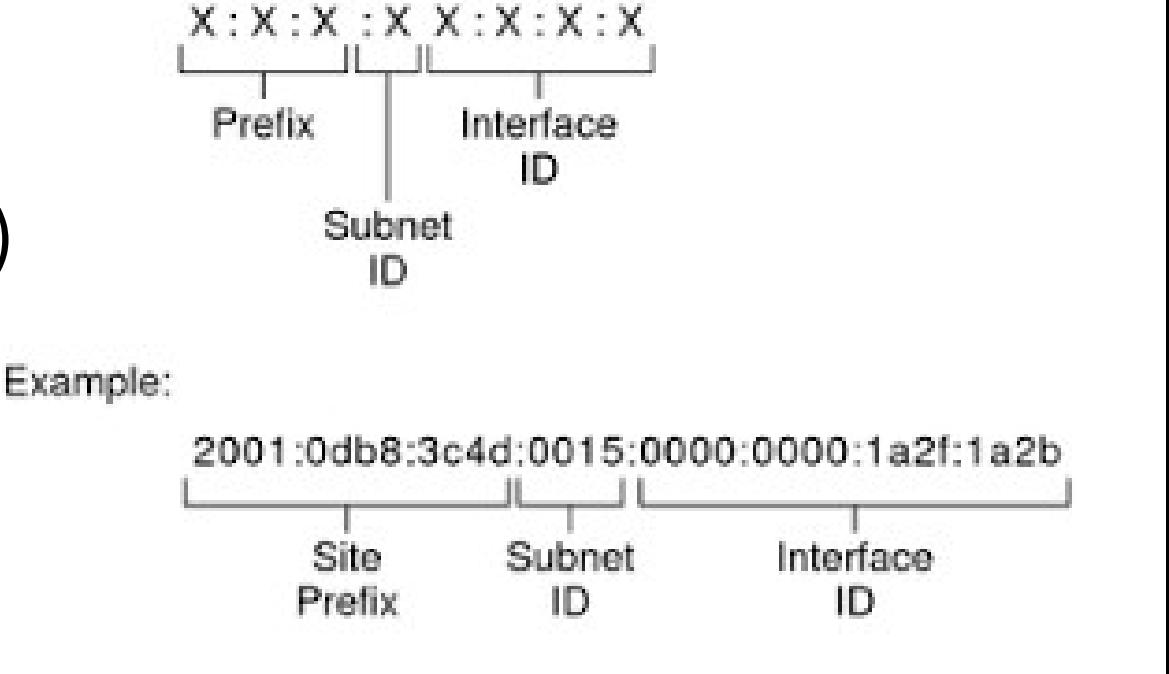

# IPv6 Addressing

- No broadcast addresses (use multicast)
- A network interface can have more than one address
- First 4 fields (64 bits) network and subnetwork
	- Actually first 56 bits are routing prefix
	- Next 8 are the Subnet ID
- Last 4 fields are interface ID (like hostID on IPv4)
	- Can be created from MAC address
	- Or assigned by a DHCPv6 Server
	- Or Randomly assigned
	- Or Manually configured

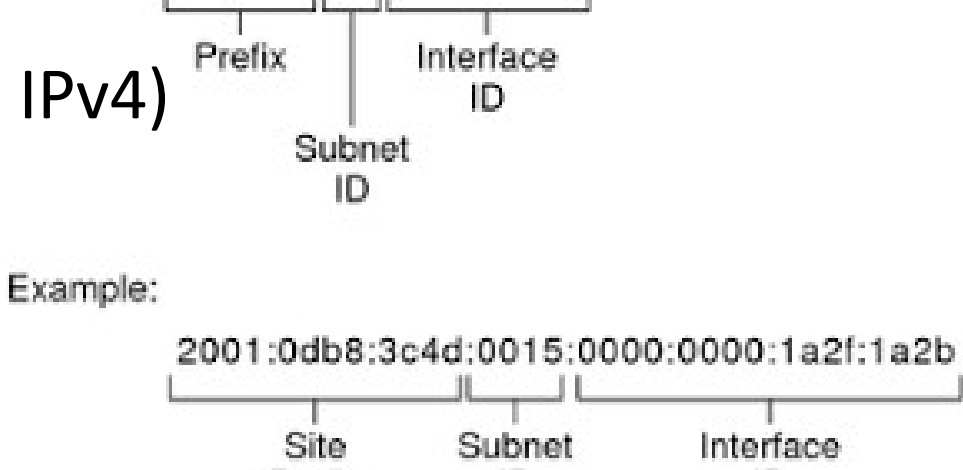

ID

ID

 $X: X: X: X: X: X: X: X$ 

Prefix

# IPv6 Addressing

- An IPv6 address could be written as 2001:0db8:3c4d::/48
- /48 indicates bits in routing prefix
- Long addresses
	- can eliminate zeros as follows:
		- 2001:0db8:3c4d:0012:0000:0000:1234:56ab
		- 2001:db8:3c4d:12:0:0:1234:56ab
	- can also remove consecutive groups of zeros with ::
		- 2001:0db8:3c4d:0012:0000:0000:1234:56ab
		- 2001:db8:3c4d:12::1234:56ab
		- Can only do on one group though
			- Example 2001::1ab4::5468 what position is 1ab4 ?

# Mixed v4 and v6 Networks

- IPv6 backwards compatible with IPv4
	- sets first 80 bits to zero
	- next 16 bits to 1
	- Final 32 to the IPv4 address
	- Example IPv6 address on IPv4 network ::ffff:192.168.1.19

# IPv6 Reserved Addresses

- IPv6 APIPA
	- All IPv6 must have a Local Link Address
	- fe80::/10
	- Non routable
- Loopback Address (IPv4 127.0.0.1)
	- $::1/128$  (written as  $::1)$
- Global Addresses (for internet use)
	- 2000::/3
- Multicast Address
	- FF00::/8

# IPv6 Address Ranges

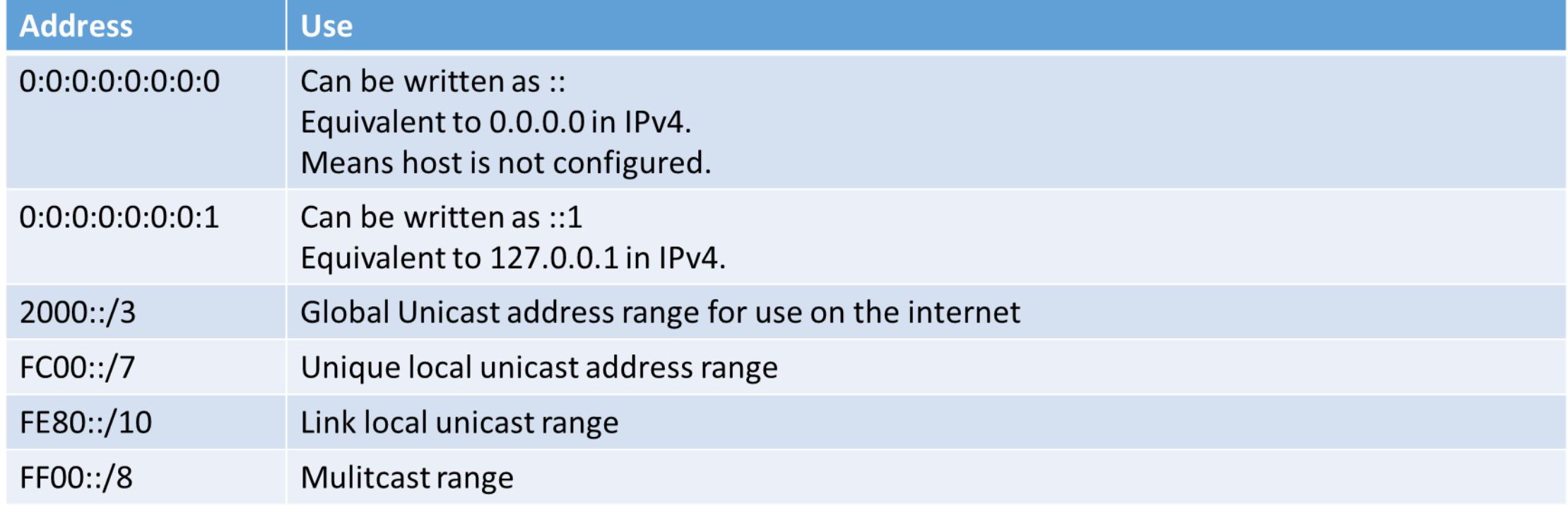

# Virtual Networks

- Two types:
	- Virtual Local Area Network
	- Virtual Private Network
- VLANs created by using a managed switch
	- STP (Spanning tree protocol)
	- STP ensures no infinite network loops (data being sent between switches)
- VLAN Benefits
	- Broadcast Traffic is reduced
	- Security is increased
	- PC's in multiple locations can all belong to the same VLAN
	- Reconfiguration is easy

### Virtual Networks

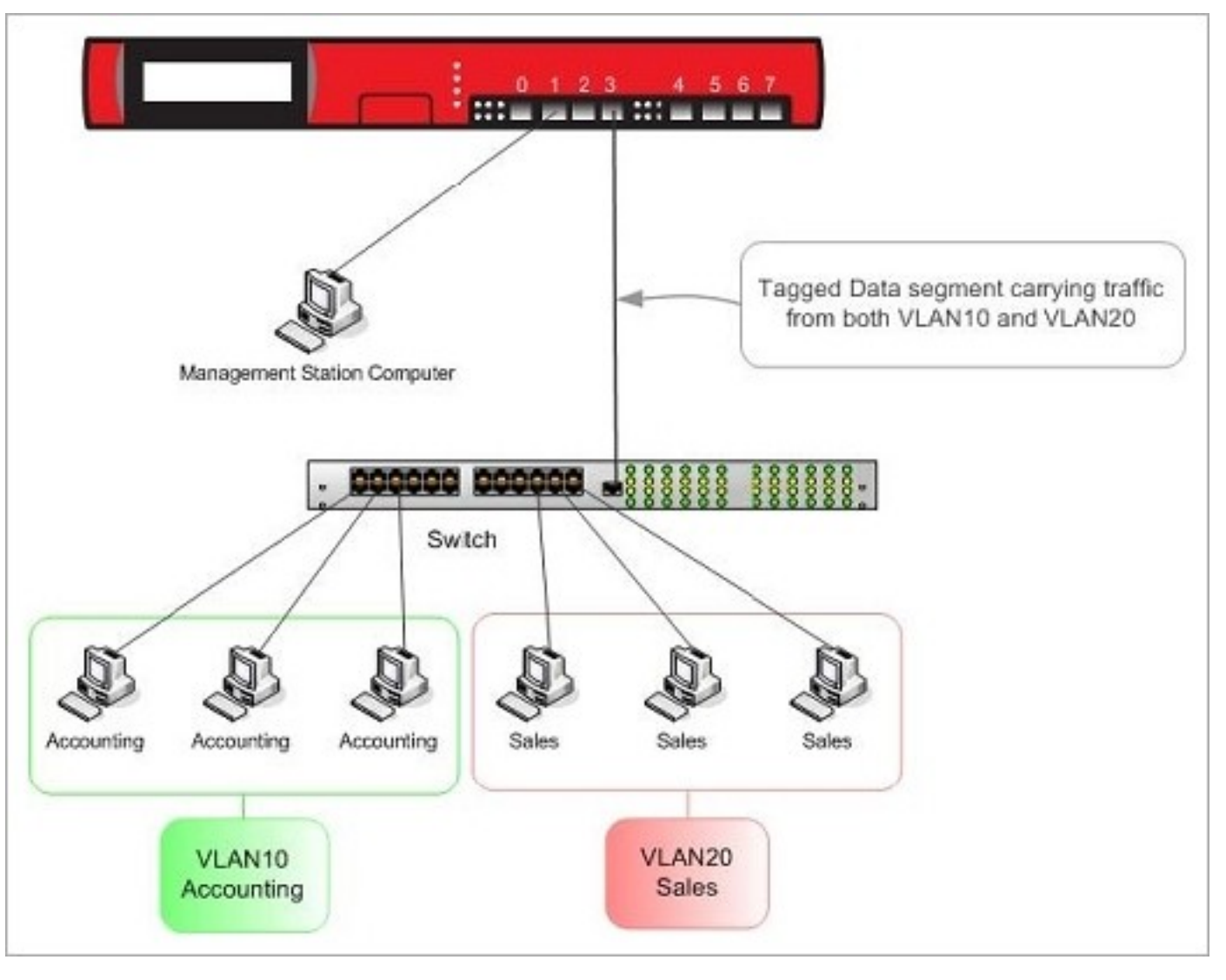

# Virtual Networks

- Virtual Private Networks
	- Allows remote users to be on internal network
	- Data is TUNNELLED from client PC using encapsulation and encryption
	- Allows two networks to be joined as if local
	- Requires dedicated hardware or software
	- WIN 10 includes VPN software
		- Start > Settings > Network&Internet > VI

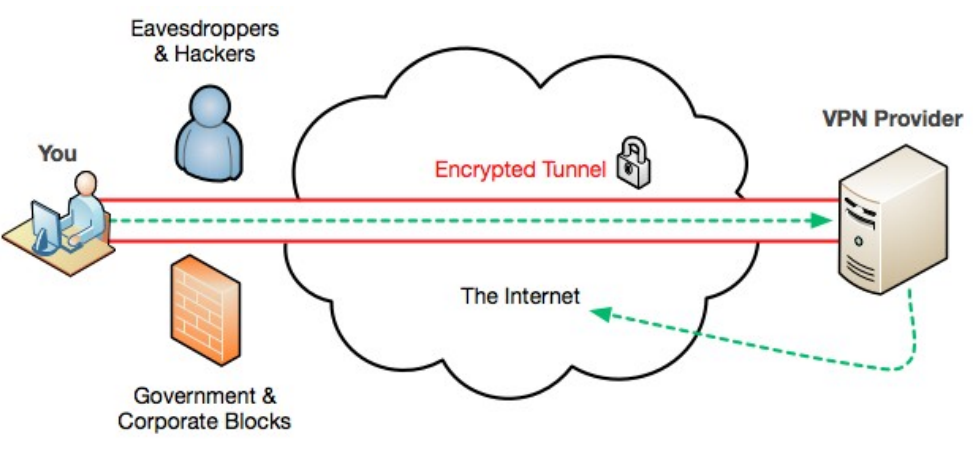

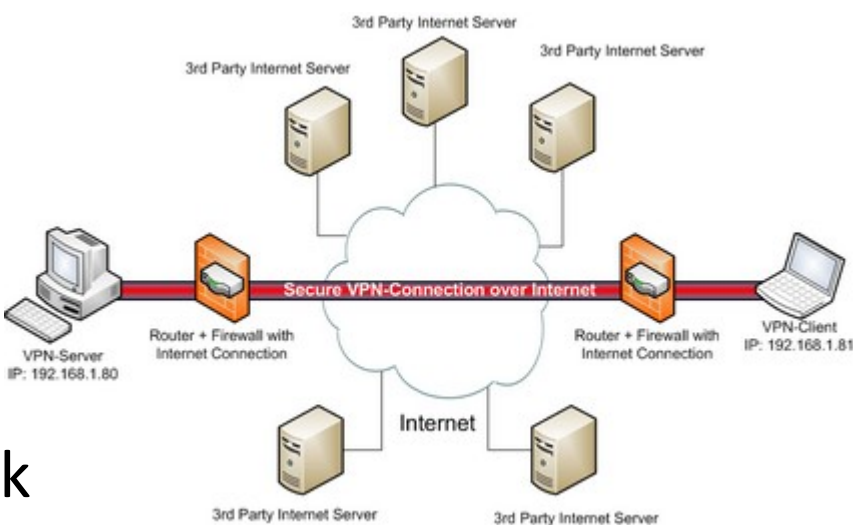

# Exam Essentials

- IPv4 Addressing
	- 32 bit
	- Four octet notation
	- Needs a Subnet mask
	- Subnet Mask octet notation
- IPv6 Addressing
	- 128 bit addresses
	- Eight fields of four hex characters
	- Shorthand notations

# Exam Essentials

- Know about DHCP and DNS
- Know common TCP/IP ports
	- HTTP, FTP, POP3, SMTP, Telnet, HTTPS
- Identify IP address classes A, B and C
- Know the private IP addresses ranges
	- 10.0.0.0/8
	- 172.16.0.0/16
	- 192.168.0.0/16
- Know the APIPA range 169.254.0.0/16
	- No APIPA in IPv6

# Exam Essentials

- Know IPv6 three types of addresses
	- Unicast single node on network
	- Anycast for a small group of systems, delivery to the closest node
	- Multicast delivers to all computers in a group
- Recognise IPv6 Special addresses